### Ingegneria del Software B

### **Il pattern** *Observer*

Ex presentazione realizzata dallo studente Davide Ferrari nell'a.a. 2009/2010

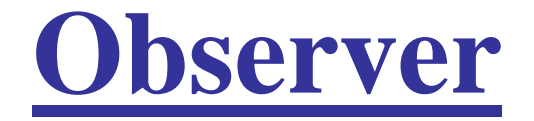

**Noto anche come**

 *Publish(er)-Subscribe(r), Dependents, Delegation Event Model* (in Java)

### **Classificazione**

Object behavioural

**Scopo**

Definisce una **relazione** *uno a molti* fra oggetti, in modo tale che, quando un **oggetto cambia stato**, tutti gli oggetti che **dipendono da esso ne ricevano notifica** (e si aggiornino) automaticamente

#### **Esempio**

Realizzare una classe che rappresenti una **stazione meteorologica**, in grado di misurare *temperatura***,** *umidità* **e**  *pressione atmosferica*; realizzare, in seguito, una classe che rappresenti un **display**, in grado di **mostrare le condizioni atmosferiche** misurate dalla stazione.

#### **Implementazione**

- la classe *WeatherStation* ha un **attributo** di tipo *Display*
- "ogni volta" che **cambiano le condizioni atmosferiche** si invoca (ad es. come ultima istruzione di *setParam*) *measurementChange()*, che **aggiorna** l'attributo *disp*

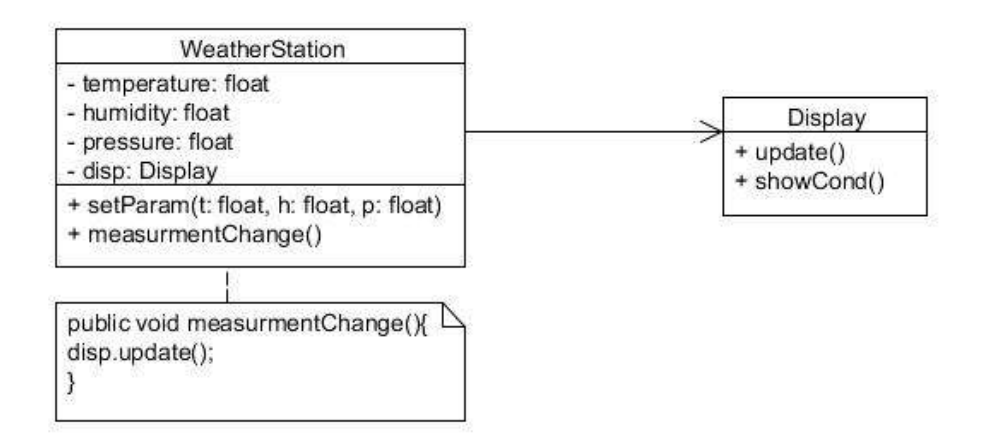

#### **Estensione**

Aggiungere una classe in grado di **eseguire** (e **visualizzare**) *previsioni meteorologiche* sulla base delle condizioni atmosferiche correnti (N.B. ogni volta che le condizioni cambiano, la previsione potrebbe cambiare).

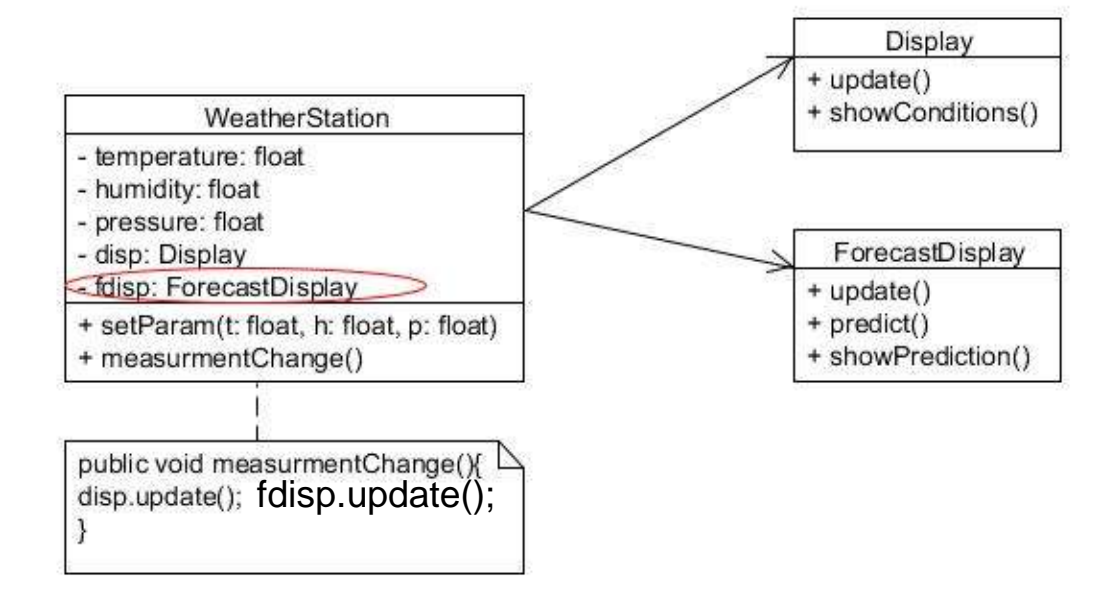

È stato necessario **modificare** la classe *WeatherStation*

Il pattern Observer 5

#### **Altra estensione**

Aggiungere una classe che rappresenti un gestore di irrigatori, in grado di *attivare (o disattivare) degli irrigatori*, in base alle condizioni atmosferiche attuali.

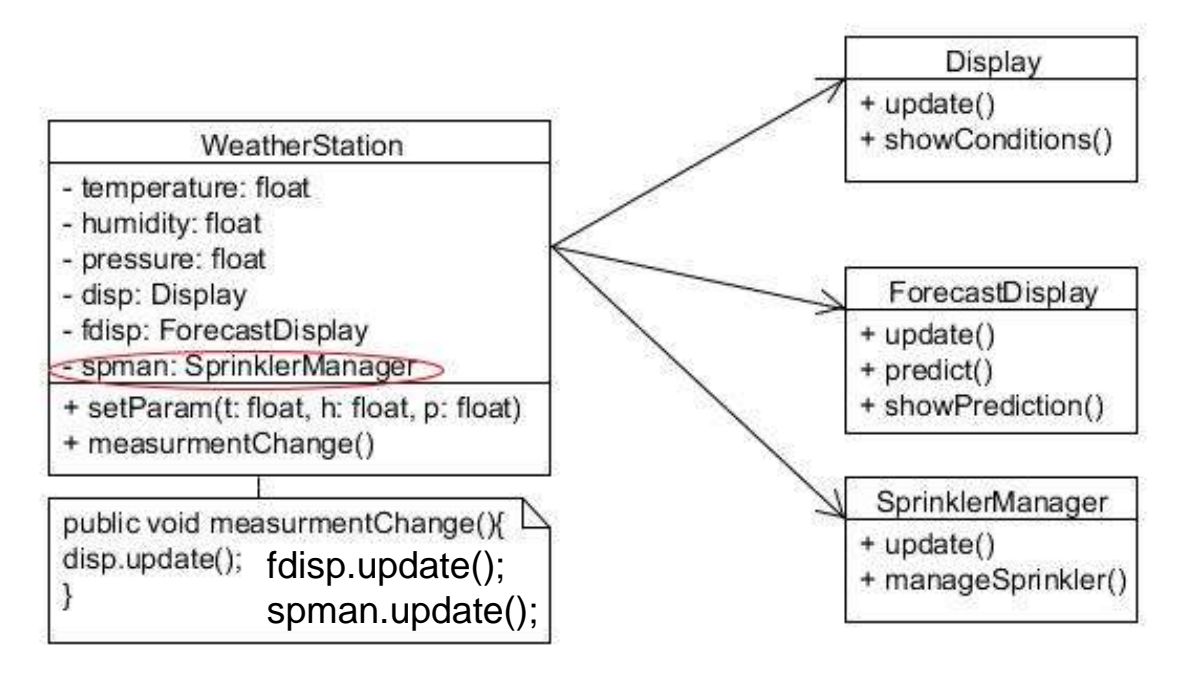

Ancora **modifiche** alla classe *WeatherStation*

Da notare il metodo *update()* in tutte le classi dipendenti da *WeatherStation*

### **Problemi:**

- per ciascun **nuovo oggetto** interessato alle condizioni atmosferiche, è necessario **modificare la classe** *WeatherStation*;
- **non** è possibile **aggiungere dinamicamente oggetti**  dipendenti dalle condizioni atmosferiche.

Vorremmo potere **aggiungere**, **dinamicamente**, *osservatori* delle condizioni atmosferiche, **senza modificare le classi già esistenti**

#### **Implementazione con pattern** *Observer*

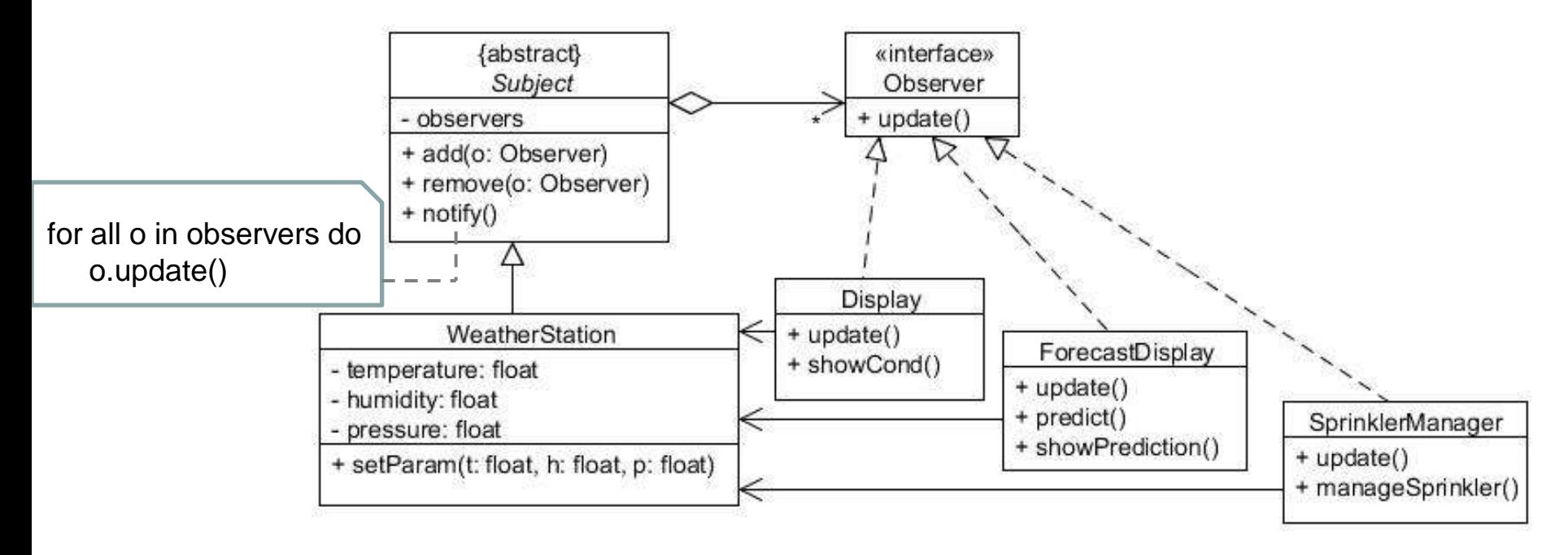

- *Observer*: **interface** implementata dai vari "osservatori" (metodo *update()*)
- *WeatherStation* ha **attributi e metodi** (ereditati) per gestire l'**aggiornamento degli "osservatori"**
- Possibilità di **modificare**, **dinamicamente**, il **numero di "osservatori"**

#### **Altri esempi** (più *informatici*)

- Gestione di **interfacce grafiche**
	- Oggetti che dipendono dagli **eventi di interazione con l'interfaccia grafica**

- Dati nel **foglio di calcolo**
	- Dipendenza dal **valore** e dai **cambiamenti di valore di una cella** (grafici, funzioni, altre celle)

# **Observer: Applicabilità**

- quando **alcuni oggetti dipendono dai dati di un altro oggetto** e hanno necessità di **essere informati** quando questi dati cambiano;
- quando una classe presenta **molti attributi**, buona parte dei quali sono riferimenti a **oggetti che dipendono dal suo stato**.

### **Observer: Struttura e Partecipanti**

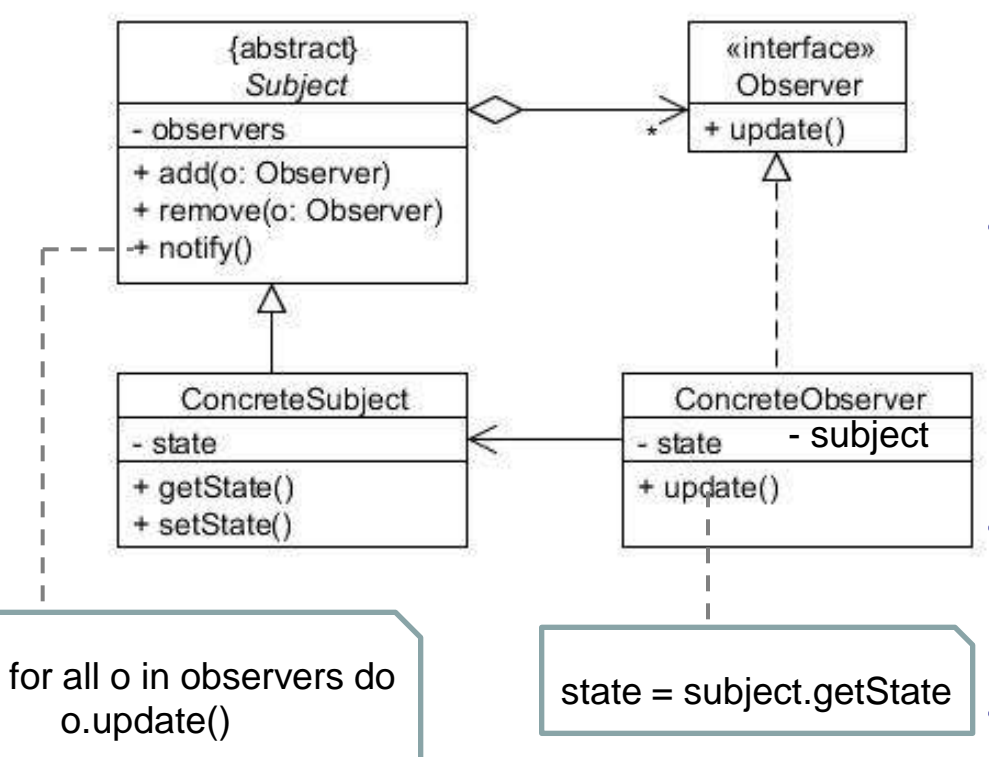

• *Subject*

- classe **astratta**
- contiene i metodi per la **gestione degli "osservatori"**

#### • *ConcreteSubject*

- implementazione vera e propria dell'**oggetto da realizzare**
- **eredita** attributi e metodi per la **gestione di "osservatori"**

#### • *Observer*

- **Interfaccia** comune a tutti gli osservatori (metodo *update()*)
- *ConcreteObserver*
	- Implementa il metodo *update()* nel modo più opportuno

## **Observer: Collaborazioni**

### • *ConcreteSubject*

- contiene un attributo, *observers*, che rappresenta **l'insieme degli oggetti interessati al suo stato**;
- mette a disposizione, degli oggetti interessati, i metodi *add(o:Observer)* e *remove(o:Observer)* che permettono di **aggiungere o togliere un riferimento a loro stessi** all'attributo *observers*;
- a "ogni cambiamento", invoca *notify()* per informare tutti gli oggetti il cui riferimento appartiene a *observers*.

### • *ConcreteObserver*

- si **"registra"** a uno specifico *ConcreteSubject*, qualora sia interessato ai cambiamenti di stato di quest'ultimo;
- **implementa** in modo specifico il metodo *update()* (interfaccia nota a *ConcreteSubject*).

### *NOTA: Significato dei nomi del pattern*

#### • **Observer**

– Ci sono oggetti interessati a *osservare* **i cambiamenti** dell'oggetto *ConcreteSubject*

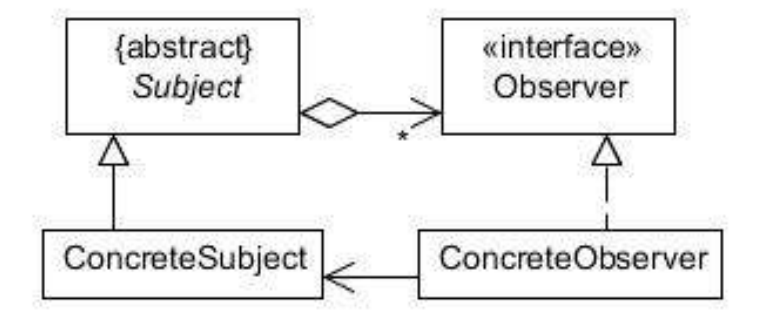

### • **Publisher-Subscriber**

- *Editore-Abbonato*
- Gli oggetti *ConcreteObserver* si *abbonano* **ai cambiamenti** *pubblicati* dall'oggetto *ConcreteSubject* (cfr. metodi *add(o:Observer)* e *remove(o:Observer)* ereditati da *Subject*)
- **Delegation Event Model** (Java)
	- Il *publisher* **delega la gestione degli eventi ai vari** *subscriber* (detti *Listener*)

## **Observer: Conseguenze**

- **Vantaggi**
	- **Accoppiamento lasco** fra un *ConcreteSubject* e i suoi *ConcreteObserver*
		- » Il subject sa **solo** che gli **observer** implementano **una certa interfaccia**
		- » Si possono **aggiungere dinamicamente nuovi observer**
		- » **Nessuna modifica statica** alla classe *ConcreteSubject* (almeno per quanto riguarda gli observer)
		- » Un subject di basso livello può essere osservato da un osservatore di alto livello (struttura a layer)
		- » Le **modifiche** (alle classi osservatrici) **non** devono essere **propagate**
		- » Ciascun **observer** può **"abbonarsi" a molti subject diversi**
	- Possibilità di **costruire dinamicamente le collaborazioni**

### **Observer: Conseguenze**

- **Svantaggi**
	- **Prestazioni peggiori** (in particolare per alcune implementazioni)

- **Difficoltà nella comprensione delle dipendenze** fra oggetti (in fase di testing e debugging)
	- » quanti osservatori dipenderanno dal soggetto
	- » a quali soggetti un osservatore potrà riferirsi

- Un *observer* può essere **abbonato a più** *subject*
	- Come capisce a **quale** *subject* una **notifica ricevuta** si riferisce?

Il *subject* passa un **riferimento a se stesso** come parametro (*notify(this)*)

- Come mantenere le **associazioni fra** *soggetti* **e** *osservatori*?
	- **Strutture associative**
		- » Permettono di usare meno spazio (ad es. soggetto senza osservatori)
		- » Comportano svantaggi nel tempo (ricerca dell'oggetto specifico)

- Invio delle **notifiche**
	- Al verificarsi di un cambiamento nello stato del *subject*, **chi** deve **inviare la notifica agli** *observer*?
		- Il **client** del *subject* invoca *notify()* ogni volta che **ne modifica lo stato**
			- » Troppa responsabilità al client
			- » Conseguenze pesanti nel caso di dimenticanze
		- Il *subject* invoca *notify()* come **ultima istruzione dei metodi di modifica**
			- » Possibili stati inconsistenti nel caso di metodi innestati

```
public A(){
public B(){
       //do sth
       B();
       //do sth else
       notify();}
                         //do sth
                         notify();}
```
- Come **propagare le informazioni**
	- Come è possibile **fare conoscere lo stato del** *subject* **all'***observer*?
		- **Modello PUSH**: il *subject* **invia agli** *observer* tutti i **dati**, riguardanti il suo stato, di cui essi necessitano
			- » il *subject* deve fare assunzioni sulle informazioni utili ai vari *observer* (deve conoscerli  $\rightarrow$  **dipendenza**)
		- **Modello PULL**: dopo avere ricevuto una notifica, gli *observer* **richiedono al** *subject* le **informazioni** di cui necessitano (metodi *get()*)
			- » più **flessibile**

• Come **propagare le informazioni**

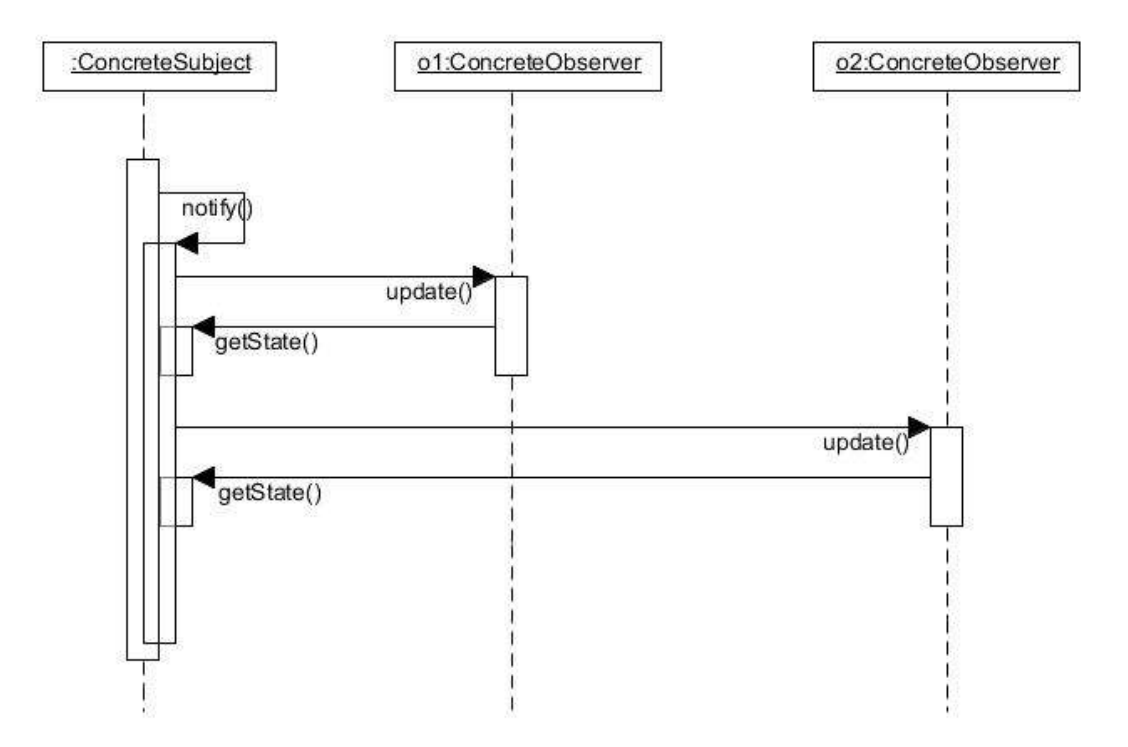

- Come gestire **cambiamenti ravvicinati**
	- **Quando propagare** i cambiamenti?
		- **≻ Troppo presto → lo stato può essere ancora modificato (inefficienze)**
		- $\triangleright$  Troppo **tardi**  $\rightarrow$  si rischia di avere inconsistenze (fra subject e observer)

è necessario un opportuno **change management**

### • Quali **cambiamenti significativi**

– Quale dev'essere la "**sensibilità**" del meccanismo di **notifica**?

(notifico ogni minima variazione o solo variazioni *significative*– cfr stazione meteo)

 Si utilizza un **flag** *changed* (posto a true quando si ha un cambiamento significativo rispetto all'ultima modifica)

```
setChanged(){changed = true;}
notify(){
          if(changed){
                    for(int i=0; i<observers.size(); i++)(observers.elementAt(i)).update();
          }
          changed = false;}
```
• Implementazione della *stazione meteorologica*

```
public abstract class Subject{
        private Vector observers;
        public void add(Observer o){
                 observers.add(o);
         }
         public void remove(Observer o){
                 observers.remove(indexOf(o));
         }
        public void notify(){
                 for(int i=0; i<observers.size();i++)(observers.elementAt(i)).update(this);
         }
```

```
public class WeatherStation extends Subject{
        private double temperature;
        private double humidity;
        private double pressure;
        public WeatherStation(){
                 observers = new Vector();
                 //acquisizione delle prime misurazioni
         }
        public void setParam(double t, double h, double p){
                 temperature = t;
                 humidity = h;
                 pressure = p;
                 notify();
         }
        public double getTemperature(){return temperature;}
        public double getHumidity(){return humidity;}
        public double getPressure(){return pressure;}
```
**public interface** Observer{**public void** update(Subject s);}

```
public class Display implements Observer{
        private double measuredTemp;
        private double measuredHum;
        private double measuredPress;
```

```
public Display(...){
        //acquisizione delle misure}
```

```
public void update(Subject s){
        measuredTemp = s.getTemperature();
        measuredHum = s.getHumidity();
        measuredPress = s.getPressure();
        showCond(); }
```

```
public void showCond(){
         //visualizzazione delle condizioni meteo
}
```

```
public class ForecastDisplay implements Observer{
        private double measuredTemp;
        private double measuredHum;
        private double measuredPress;
```

```
public ForecastDisplay(...){
        //acquisizione delle misure e previsione}
```

```
public void update(Subject s){
        measuredTemp = s.getTemperature();
        measuredHum = s.getHumidity();
        measuredPress = s.getPressure();
        predict(); showPrediction(); }
```

```
public void predict(){
        //si effettuano previsioni
        //sulla base delle condizioni attuali}
public void showPrediction(){
        //visualizzazione delle previsioni meteo}}
```

```
public class SprinklerManager implements Observer{
        private double measuredTemp;
        private double measuredHum;
        private double measuredPress;
        //riferimenti agli irrigatori
        public Display(...){
                 //acquisizione delle misure
                 //inizializzazione riferimenti agli irrigatori}
        public void update(Subject s){
                 measuredTemp = s.getTemperature() ;
                 measuredHum = s.getHumidity();
                 measuredPress = s.getPressure();
                 manageSprinkler();}
        public void manageSprinkler(){
                 //decide cosa fare sulla base delle condizioni}
```
- **Linguaggi con ereditarietà semplice**
	- Come implementare il **pattern** *Observer*, anche se il *ConcreteSubject* deve necessariamente **ereditare da altre classi**?

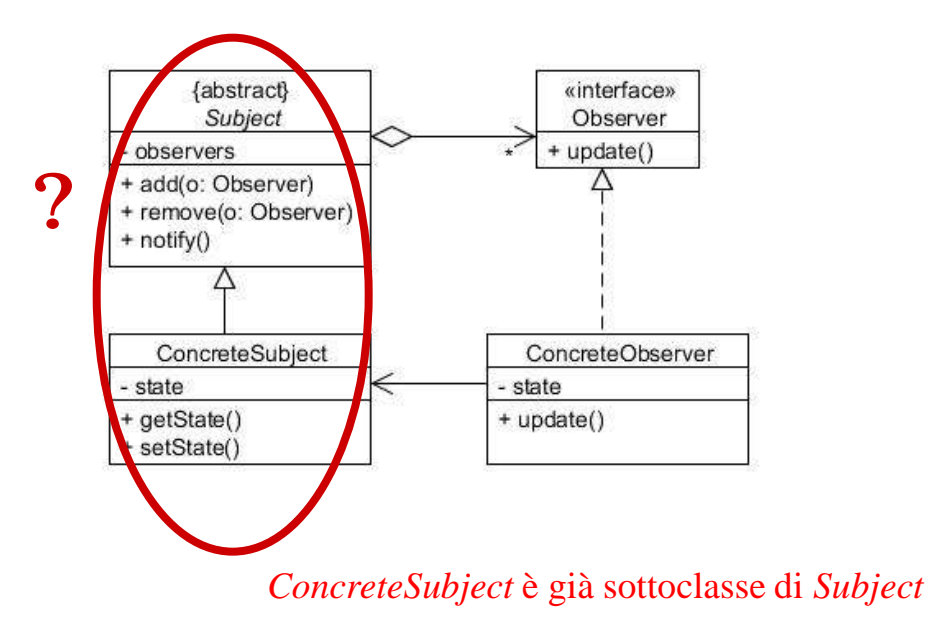

#### • **Linguaggi con ereditarietà semplice**

#### **Prima soluzione**:

- » *Subject* è un **interface** implementato da *ConcreteSubject*
- » *ConcreteSubject* **delega a** *SubjectHelper* l'implementazione dei metodi di *Subject*

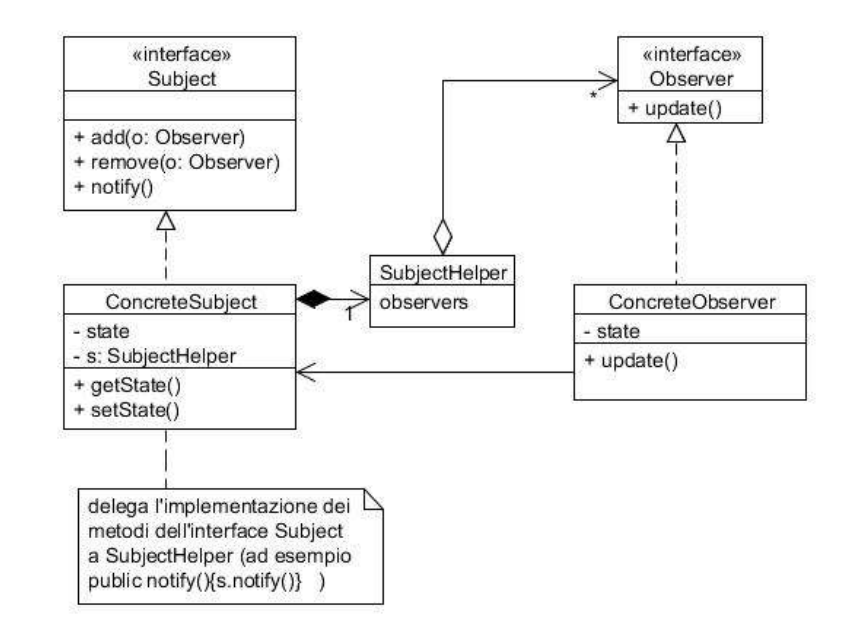

**Svantaggio**: il codice per la gestione degli observer va ripetuto in ogni classe ConcreteSubject

#### • **Linguaggi con ereditarietà semplice**

- **Seconda soluzione**:
	- » *Subject* è un **interface** implementato da *ConcreteSubject*
	- » L'**oggetto del dominio** è rappresentato dalla classe *DomainObject*, che ha, fra i suoi attributi, un oggetto di tipo *ConcreteSubject* (si occupa della gestione degli *observer*)

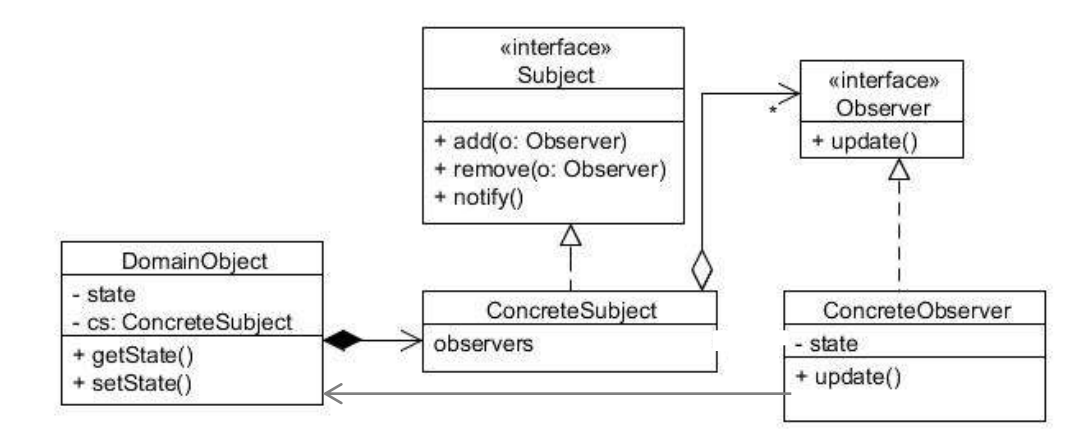

**Solo** *ConcreteSubject* **implementa** i metodi di *Subject*

*DomainObject* può avere **più attributi di tipo** *ConcreteSubject* (può **differenziare gli observer** in base agli eventi cui sono interessati)

# **Observer: Utilizzi noti**

- **Gestori di interfacce grafiche**
	- Librerie *Java AWT* e *Swing* (N.B. esistono *Observable* e *Observer*)

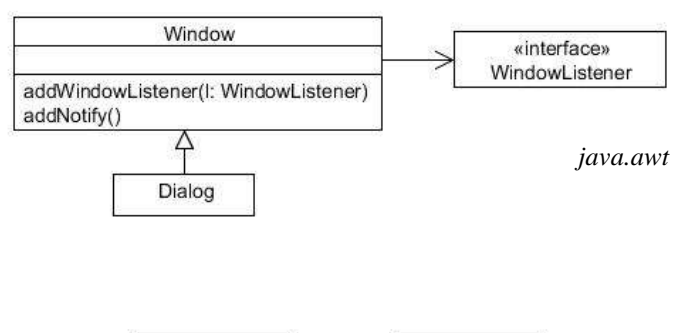

– Framework *Microsoft .NET*

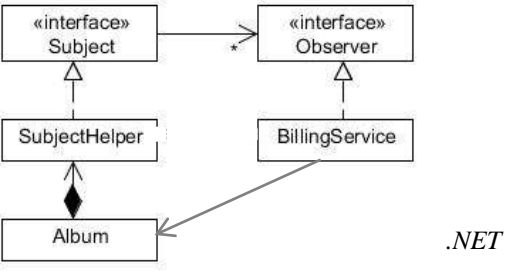

- **Altro**
	- Gestione di eventi di alarm clock
	- Altri pattern

## **Observer: Pattern correlati**

- **Model-View-Controller**
	- La **relazione fra** *model* **e** *view* può essere espressa mediante una relazione tipo **pattern** *observer*